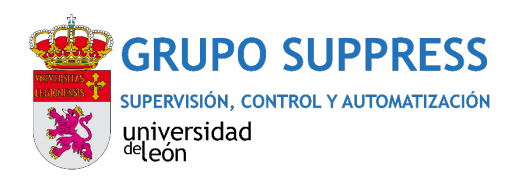

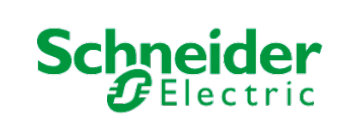

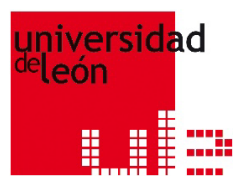

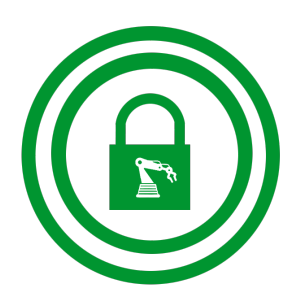

# **CIBERSEGURIDAD EN INFRAESTRUCTURAS CRÍTICAS**

**CURSO DE INTRODUCCIÓN A LAS REDES DE COMUNICACIÓN INDUSTRIALES SEGURAS**

## **BLOQUE 1: Niveles de seguridad en un entorno industrial automatizado**

- Presentación. Introducción a las redes en los sistemas de control industrial.
- Comunicación entre equipos y sistemas industriales. Protocolos de comunicación industrial.
- Clasificación y evaluación de escenarios de riesgo en redes industriales.
- *Contenido práctico: captura y análisis de tráfico de red mediante el sniffer Wireshark.*

## **BLOQUE 2: Diseño e implementación de redes industriales. Segmentación**

- Implementación de redes industriales. Técnicas de switching y enrutamiento. VLANs.
- Redes industriales inalámbricas.
- Identificación y clasificación de zonas de seguridad en la red de una instalación industrial. Segmentación de redes.
- Accesos remotos en entornos industriales. NAT y VPN.
- *Contenido práctico: Configuración de router. VLANs y reglas NAT. Acceso remoto a través de VPN.*

## **BLOQUE 3: Configuración de firewall industrial**

- Procedimientos y medidas de seguridad a nivel de red.
- Políticas de seguridad en redes industriales.
- Tecnologías de seguridad: firewall.
- Definición de reglas básicas y de análisis en profundidad a nivel de protocolo.
- *Contenido práctico: configuración de firewall industrial Tofino Xenon.*

## **BLOQUE 4: Análisis de vulnerabilidades y detección de incidentes**

- Identificación de vulnerabilidades en dispositivos de redes industriales.
- Detección de incidentes en redes industriales aplicando procedimientos de análisis y utilizando las herramientas adecuadas. IDS e IPS
- *Contenido práctico: introducción a la detección de intrusiones con Snort.*

## **BLOQUE 5: Monitorización de red**

- Supervisión y monitorización de redes industriales.
- Principios fundamentales de un gestor de eventos de seguridad (SIEM).
- *Contenido práctico: visualización de eventos de seguridad con SIEM en el entorno de prácticas.*